# **Distribution EOLE - Scénario #33716**

# **EOLE 2.9 : Retirer le bureau Gnome**

24/01/2022 17:18 - Laurent Gourvenec

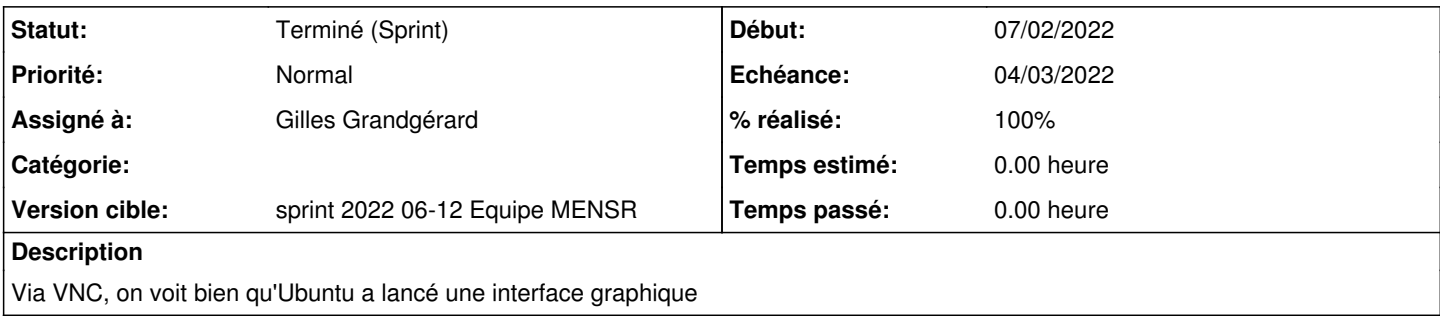

### **Révisions associées**

#### **Révision 1c6f13aa - 25/02/2022 15:57 - Gilles Grandgérard**

2.9.0 : suppression Gnome Desktop

### **Historique**

#### **#1 - 31/01/2022 16:40 - Joël Cuissinat**

*- Sujet changé de Retirer gnome à EOLE 2.9 : Retirer le bureau Gnome*

*- Tâche parente #33643 supprimé*

Personnellement, j'ai réglé le problème en désinstallant **libgnome-desktop-3-19** et ses dépendances.

### **#2 - 31/01/2022 16:40 - Joël Cuissinat**

- *Tracker changé de Tâche à Scénario*
- *Version cible Prestation Cadoles MEN 2022 03-05 supprimé*
- *Début 17/01/2022 supprimé*
- *Release mis à EOLE 2.9.0*
- *Points de scénarios mis à 1.0*

## **#3 - 03/02/2022 11:43 - Gilles Grandgérard**

*- Release changé de EOLE 2.9.0 à Carnet de produit (Cadoles)*

#### **#4 - 03/02/2022 15:25 - Gilles Grandgérard**

*- Release changé de Carnet de produit (Cadoles) à EOLE 2.9.0*

## **#5 - 28/02/2022 15:26 - Gilles Grandgérard**

- *Echéance mis à 04/03/2022*
- *Statut changé de Nouveau à Terminé (Sprint)*
- *Version cible mis à sprint 2022 06-12 Equipe MENSR*
- *Début mis à 07/02/2022*

### **#6 - 25/04/2022 10:50 - Joël Cuissinat**

- *Assigné à mis à Gilles Grandgérard*
- *% réalisé changé de 0 à 100*